San José State University Department of Computer Engineering

# CMPE 152 Compiler Design Spring 2018

Instructor: Ron Mak

# **Assignment #6**

**Assigned:** Tuesday, April 3 **Due:** Monday, April 16 at 11:59 pm Team assignment, 100 points max

# **ANTLR 4 grammar**

Write the first draft of the grammar for your compiler project. This should be the grammar for a subset of your source language. Create a **.g4** grammar file and use ANTLR 4 to generate a working parser and lexer (scanner) for your source language.

This assignment is the beginning of your team compiler project.

#### **Syntax diagram and parse tree**

Use the ANTLR Eclipse plug-in (or an ANTLR plug-in for any other IDE) to generate a syntax diagram for your grammar.

Use the ANTLR Eclipse plug-in (or an ANTLR plug-in for any other IDE) to generate a parse tree from a sample source program written in your language.

#### **Compile your source program**

Compile your sample source program using the ANTLR-generated compiler. The output from the compilation should be a text dump of all the tokens and a textual representation of the parse tree in Lisp format.

## **What to turn in**

Submit to Canvas, **Assignment #6. ANTLR Grammar**, a zip file containing:

- The **.g4** grammar file for your language.
- A sample source program written in your language.
- The syntax diagram generated from the grammar. This can be a screen shot.
- The graphical parse tree generated from the grammar and the source program. This can be a screen shot.
- Output from compiling your source program with your ANTLR- generated compiler. This should be a dump of the token stream and the parse tree in the textual Lisp format.

Name the zip file after your team; for example: **SuperCoders.zip**

## **Rubric**

Your program will be graded according to these criteria:

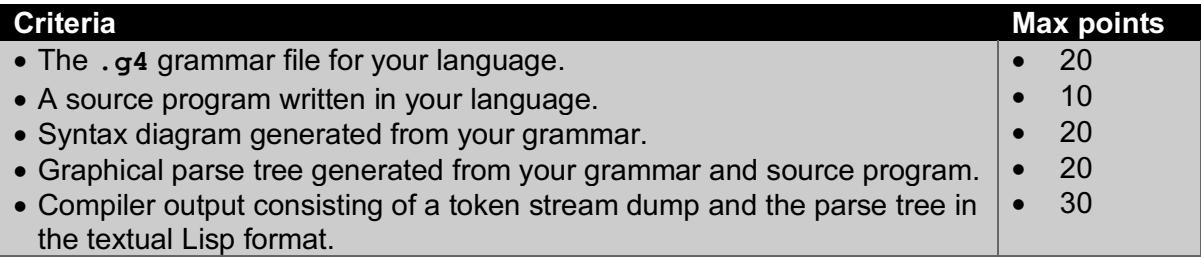